프로그램을 작성합니다.

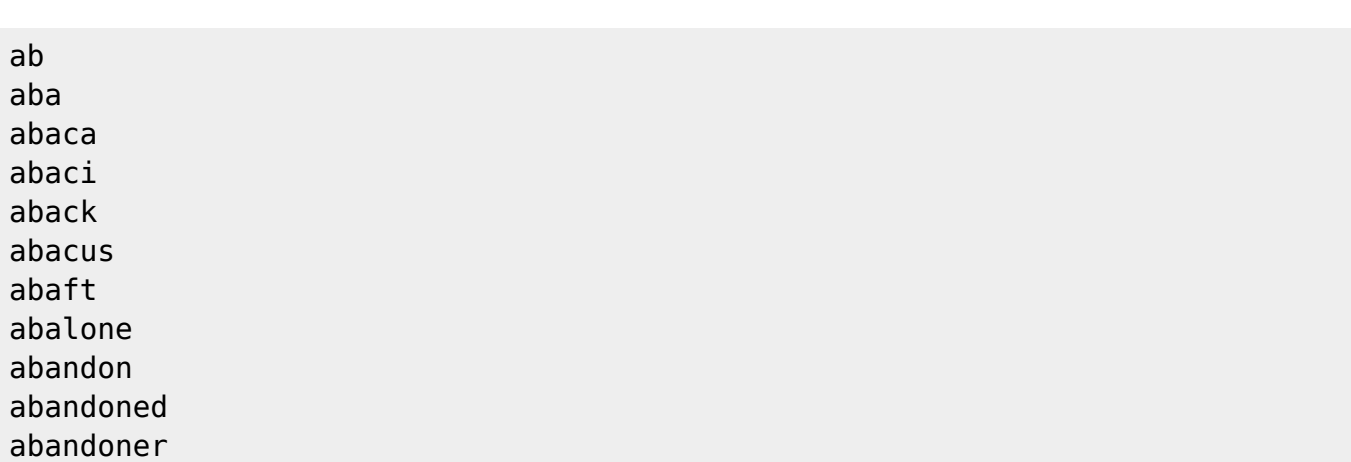

 $\alpha$ 

 $\mathcal{R}$ 는 아이올 상태로 타이올 상태로 타이올 상태로 타이올 경우에 영어도 변경하기 위한 데이터 추출

## [snippet.java](https://jace.link/_export/code/open/java-%EC%98%81%ED%95%9C-%EB%B3%80%ED%99%98?codeblock=1)

다.

```
 HashMap<String, Integer> mWords = new HashMap<String, Integer>();
List<WordInfo> mWordList = new ArrayList<WordInfo>();
List<String> mMoumList = new ArrayList<String>();
 List<String> mDoubleJaum = new ArrayList<String>();
 List<String> mDoubleMoum = new ArrayList<String>();
 private boolean mBroken = false;
private int mRearWordCount = \theta;
 private boolean mBrokedHistory;;
   public static void main(String[] args) {
    MakeCode mc = new MakeCode();
     mc.start();
 }
```
[snippet.java](https://jace.link/_export/code/open/java-%EC%98%81%ED%95%9C-%EB%B3%80%ED%99%98?codeblock=2)

필요 변수를 선언하고 객체를 생성합니다.

```
 public MakeCode() {
     String moums = "yYuUiIoOpPhHjJkKlLbBnNmM";
    String moum = "";
    for (int i = 0; i < moums.length(); i++) {
        moun = mouns.substring(i, i + 1); mMoumList.add(moum);
```
}

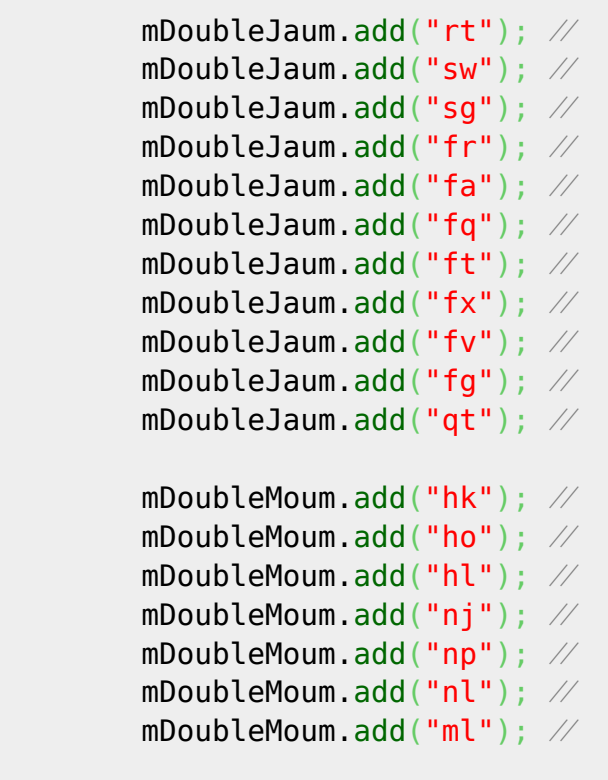

 $\mathcal{R}$ 

## [snippet.java](https://jace.link/_export/code/open/java-%EC%98%81%ED%95%9C-%EB%B3%80%ED%99%98?codeblock=3)

 $\overline{\phantom{a}}$ 

}

```
 private void start() {
          // TODO Auto-generated method stub
          // read
          BufferedReader br = null;
          try {
              BufferedReader(FileReader("words.txt")); StringBuilder sb = new StringBuilder();
              String line = br.readLine();
               while (line != null) {
                    boolean bAdd = false;
                   int leng = getKoreanLength(line);
                   if (hasBroken() || leng \ge 3){
                          bAdd = true;
and the state of the state of the state of the state of the state of the state of the state of the state of the
                    else {
```

```
line = br.readLine();
                   continue;
\{x_i\}_{i=1}^n , where \{x_i\}_{i=1}^n mWordList.add(new WordInfo(line, leng));
               mWords.put(line,leng);
 // 앞글자 대문자 변환
              Character.tolpperCase(line.charAt(0)) + line.substring(1);
               leng = getKoreanLength(line);
               mWordList.add(new WordInfo(line, leng));
               mWords.put(line,leng);
              line = br.readLine();
 }
        } catch (Exception e) {
        } finally {
            try {
               br.close();
            } catch (IOException e) {
               // TODO Auto-generated catch block
               e.printStackTrace();
 }
        }
        // write
        try {
            //
//////////////////////////////////////////////////////////////
           BufferedWriter out = newBufferedWriter(new
FileWriter("out.txt"));
            for (WordInfo wi : mWordList) {
               String key = wi.mWord;
              int \cdot ent = wi.mCnt;
               out.write(":*:"+key+"::\n");
               out.write(" E("+cnt+")\n");
               out.write(" return\n");
 }
// for (Entry<String, Integer> entry : sortedMap.entrySet())
{
// String key = entry.getKey();
// Integer cnt = entry.getValue();
//
// out.write(":*:"+key+"::\n");
// out.write(" WRITE_IN_ENGLISH(\""+key+"\",
```

```
"+cnt+")\n");
// out.write(" return\n");
// }
// String s = "출력 파일에 저장될 이런 저런 문자열입니다.";
//
// out.write(s);
// out.newLine();
// out.write(s);
// out.newLine();
          out.close();
          //
//////////////////////////////////////////////////////////////
       } catch (IOException e) {
         System.err.println(e); //
          System.exit(1);
 }
 }
```
## [snippet.java](https://jace.link/_export/code/open/java-%EC%98%81%ED%95%9C-%EB%B3%80%ED%99%98?codeblock=4)

```
 public int getKoreanLength(String line) {
         mBrokedHistory = false;
 // 기존에 변경된 문자가 있는가?
        int longest = getLongestSameWord(line); // 기중에서 가장 긴 문자, 이후의 한글 수를 찾아야 함.
        String korWord = line.substring(longest);
       mRearWordCount = \theta:
        String lastChar = ";
        STATE next = STATE.CHOSUNG;
         for (String stroke : korWord.split("")) {
            if (next == STATE.CHOSUNG) {
                 if (isMoum(stroke)) {
                    next = STATE.JUNGSUNG DOUBLE;
                     setBroken();
                 } else {
                    next = STATE.CHOSUNG DOUBLE;
\{x_i\}_{i=1}^n , where \{x_i\}_{i=1}^n} else if (next == STATE.CHOSUNG DOUBLE) {
                 if (isMoum(stroke)) {
                     next = STATE.JUNGSUNG_DOUBLE;
```
단어 파일을 읽어서, 하나씩 분석하고, 파일에 저장합니다.

```
 } else if (isDoubleJaum(lastChar, stroke)) {
                             next = STATE.JUNGSUNG; } else {
                              setBroken();
                              addLength();
                             next = STATE.CHOSUNG DOUBLE;
and the state of the state of the state of the state of the state of the state of the state of the state of the
                 } else if (next == STATE.JUNGSUNG DOUBLE) {
                        if (isDoubleMoum(lastChar, stroke)) {
                              if (isBroken()) {
                                   next = STATE.CHOSUNG; addLength();
                              } else {
                                    next = STATE.JONGSUNG;
denotes the control of the state of the state of the state of the state of the state of the state of the state
                        } else if (isMoum(stroke)) {
                              addLength();
                              setBroken();
                             next = STATE.JUNGSUNG DOUBLE;
                        } else {
                              if (isBroken()) {
                                    addLength();
                                    next = STATE.CHOSUNG_DOUBLE;
                              } else {
                                    next = STATE.JONGSUNG_DOUBLE;
denotes the control of the state of the state of the state of the state of the state of the state of the state
and the state of the state of the state of the state of the state of the state of the state of the state of the
                 \} else if (next == STATE.JUNGSUNG) {
                        if (isMoum(stroke)) {
                             next = STATE.JUNGSUNG DOUBLE;
                        } else {
                              addLength();
                             next = STATE.JUNGSUNG;\{x_i\}_{i=1}^n , where \{x_i\}_{i=1}^n\} else if (next == STATE.JONGSUNG) {
                        if (isMoum(stroke)) {
                              addLength();
                              setBroken();
                              next = STATE.JUNGSUNG_DOUBLE;
                        } else {
                              next = STATE.JONGSUNG_DOUBLE;
and the state of the state of the state of the state of the state of the state of the state of the state of the
                 } else if (next == STATE.JONGSUNG DOUBLE) {
                        if (isMoum(stroke)) {
                              addLength();
                              next = STATE.JUNGSUNG_DOUBLE;
                        } else {
 // 이전 값이 같이 쓸 수 있는 자음인가?
                             if (isDoubleJaum(lastChar, stroke)) {
                                    next = STATE.CHOSUNG;
                                    addLength();
```

```
 } else {
                                        next = STATE.JUNGSUNG;
                                        addLength();
denotes the contract of the second property of the second property of the second property of the second property of \mathbb{R}^nand the state of the state of the state of the state of the state of the state of the state of the state of the
 }
                   lastChar = stroke; }
            if (next != STATE.CHOSUNG) {
                    addLength();
             }
             System.out.println(line + "\tSplit:" + longest + ":" + korWord
                          + "\tCNT:" + mRearWordCount);
             return longest + mRearWordCount;
       }
       private boolean isBroken() {
             return mBroken;
       }
```
 $\gamma$  , the symmetry  $\gamma$ 

• [Java](https://jace.link/open/java)

From: <https://jace.link/> - **Various Ways**

Permanent link: **<https://jace.link/open/java-%EC%98%81%ED%95%9C-%EB%B3%80%ED%99%98>**

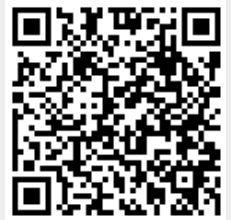

Last update: **2020/06/02 09:25**